## **Farben für Brackets und Attachments individualisieren**

Die Farben der 3D-Bibliotheksobjekte Brackets und Attachmnents werden in der globalen Bracketbibliothek definiert und beim Download in die lokale Bracketbibliothek des Anwenders unverändert übernommen. Ab Release 3.2.174+ kann die Anpassung der Farben für Brackets und Attachments in der Obkektliste nicht nur für abgeleitete Befunde, sondern auch für Projekte und Konfigurationen (Sets) übernommen werden:

- Farbe werden beim Neuplatzieren, beim Laden alten Projekten und beim Laden alten Vorlagen wie bisher aus der BracketLib übernommen
- Beim Ändern der Farbe des 3D Objektes ändert sich die Bracket-Farbe
	- in der Datenstruktur
	- in der Bracket-Liste
	- im Bracket-Navigator und
	- o im FA Bonding im Line Up
- Die Farbeanpassung wird bei Undo und Redo berücksichtigt
- Die angepasste Farbe wird in die gespeicherten Attachment- und Bracketsets übernommen

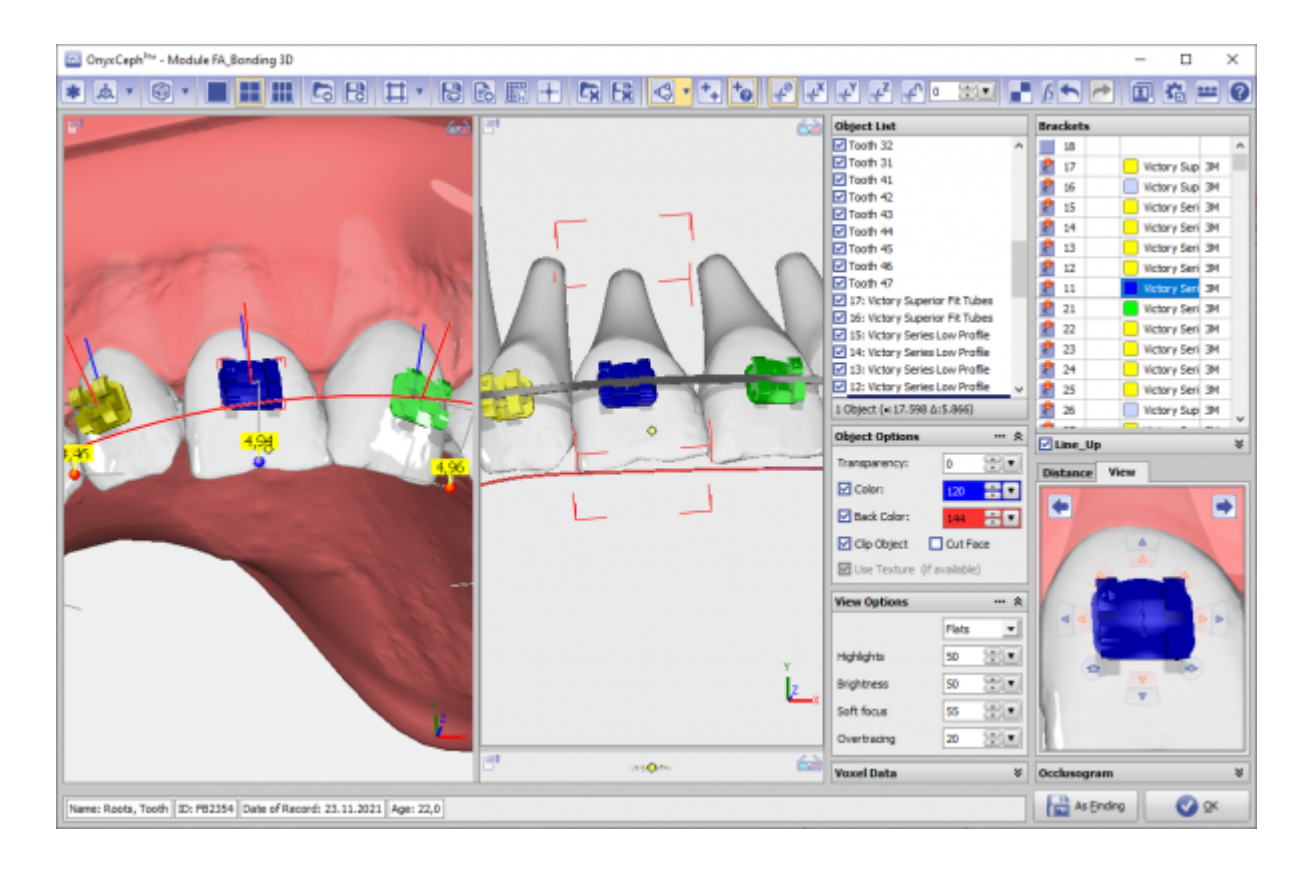

From: <https://onyxwiki.net/> - **[OnyxCeph³™ Wiki]**

Permanent link: **<https://onyxwiki.net/doku.php?id=6495>**

Last update: **2022/03/28 12:17**

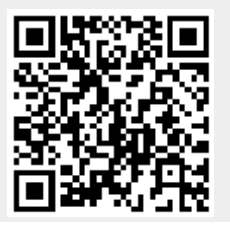

https://onyxwiki.net/ Printed on 2023/11/22 07:07